This is likewise one of the factors by obtaining the soft documents of this **The Essential Guide To Creating Construction Documents With SketchUp Pro LayOut** by online. You might not require more time to spend to go to the books introduction as with ease as search for them. In some cases, you likewise do not discover the proclamation The Essential Guide To Creating Construction Documents With SketchUp Pro LayOut that you are looking for. It will very squander the time.

# Download File PDF The Essential Guide To Creating Construction Documents With SketchUp Pro LayOut

However below, next you visit this web page, it will be hence no question easy to acquire as well as download guide The Essential Guide To Creating Construction Documents With SketchUp Pro LayOut

It will not give a positive response many epoch as we accustom before. You can realize it while achievement something else at home and even in your workplace. fittingly easy! So, are you question? Just exercise just what we have the funds for below as with ease as review **The Essential Guide To Creating Construction Documents With SketchUp Pro LayOut** what you following to read!

# **KEY=DOCUMENTS - GOODMAN REEVES**

# **SKETCHUP TO LAYOUT: THE ESSENTIAL GUIDE TO CREATING CONSTRUCTION DOCUMENTS WITH SKETCHUP PRO & LAYOUT**

The SketchUp to LayOut book is the essential guide for woodworkers, carpenters, architects, contractors, builders, and designers who already know the basics on how to use SketchUp, but are looking to create stunning presentations to visualize their ideas with their clients using LayOut. Learn the workflow for creating SketchUp models specifically for LayOut Before you even begin modeling that first rectangle, you'll need to fully understand which type of model you should be building for LayOut. Don't make the mistake of creating twice the amount of work for yourself because you didn't properly organize your model ahead of time. I'll teach you how to save time and frustration by organizing your model so YOU are in control of how your model viewports look. The entire first half of the book is dedicated to preparing your model for LayOut. From organizational workflow, to scenes and styles. Then, I share with you my 5 step method to visualize and prepare every scene I create for LayOut. These 5 steps will give you full control over the look of your model in LayOut. Visible Objects - Control what's visible in your scene by hiding or unhiding layers. Foreground Depth - Set the viewing plane depth at which you begin to see objects in your scene. By default, the foreground depth starts at the location of your camera, but you can manually set a foreground depth using section cuts and clipping planes. Background Depth - Set how deep into the model you want to see by using object masks or fog. Camera Perspective - Position your camera to the view you want to see, and configure your field of view and perspective settings. Style - Determine how your model will look. This includes render settings for the faces and edges in your model, but also includes specialty settings like watermarks, guides, and section planes. Not only will you understand exactly what those five points are, you'll learn multiple ways to control them. Using these methods, you will gain complete control over the look of your viewports in LayOut. You will master every aspect of a SketchUp scene and style, to enable you to create impressive presentations and drawings in the least amount of time possible. Who is this book for? This book is designed for construction professionals who don't have any prior experience in LayOut at all. But it's also structured in a way that lets you look up specific tasks or methods without having to read the book cover to cover. I'll save you all the time and frustration that I went through when I first learned LayOut by quickly orienting you with the workspace, then jumping right in to creating your own titleblock, inserting SketchUp models, and adding dimensions. You should have some basic knowledge on how to use SketchUp. But if you're just starting out, you'll have complete access to my entire library of tutorials and videos for free on my website to bring you up to speed quickly. Every important aspect of LayOut is explained in the book, with step by step instructions for you to follow along. Learn exactly what you need to know and skip over all the little details you don't need to worry about. The book has been updated for 2014 so you'll even learn about the new Auto-Text tag feature, saving you a ton of time on those redundant text edits.

# **SKETCHUP TO LAYOUT**

# **THE ESSENTIAL GUIDE TO CREATING CONSTRUCTION DOCUMENTS WITH SKETCHUP PRO & LAYOUT.**

MasterSketchUp The SketchUp to LayOut book is the essential quide for woodworkers, carpenters, architects, contractors, builders, and designers who already know the basics on how to use SketchUp, but are looking to create stunning presentations to visualize their ideas with their clients using LayOut. Learn the workflow for creating models specifically for LayOut Before you even begin modeling that first rectangle, you'll need to fully understand which type of model you should be building for LayOut. Don't make the mistake of creating twice the amount of work for vourself because you didn't properly

organize your model ahead of time. I'll teach you how to save time and frustration by organizing your model so YOU are in control of how your model viewports look. The entire first half of the book is dedicated to preparing your model for LayOut. From organizational workflow, to scenes and styles. I share with you my 5 point method I use to visualize and prepare every scene I create for LayOut. Not only will you understand exactly what those five points are, you'll learn multiple ways to control them. Using these methods, you will gain complete control over the look of your viewports in LayOut. You will master every aspect of a SketchUp scene and style, to enable you to create impressive presentations and drawings in the least amount of time possible. Is this too advanced for me? This book is designed for construction professionals who don't have any prior experience in LayOut at all. But it's also structured in a way that lets you look up specific tasks or methods without having to read the book cover to cover. I'll save you all the time and frustration that I went through when I first learned LayOut by quickly orienting you with the workspace, then jumping right in to creating your own titleblock, inserting SketchUp models, and adding dimensions. You should have some basic knowledge on how to use SketchUp. But if you're just starting out, you'll have complete access to my entire library of tutorials and videos for free on my website to bring you up to speed quickly. Every important aspect of LayOut is explained in the book, with step by step instructions for you to follow along. Learn exactly what you need to know and skip over all the little details you don't need to worry about. The book has been updated for 2014 so you'll even learn about the new Auto-Text tag feature, saving you a ton of time on those redundant text edits. You'll see REAL examples The sample projects in the book are real projects, not hypothetical meaningless shapes and boxes, so you can see exactly how to apply the concepts you learn in context with the real world. Plus, the SketchUp and LayOut files are included with each book download so you'll be able to follow along and discover for yourself how to organize a similar project of your own. The sample projects include a woodworking table project, akitchen project, and a three story house project. At the same time, each step by step instruction can be read and followed independently from the project. So if you need to go back and reference a certain part of the book to learn how to do something specific, you'll be able to do that too. Advanced Techniques I've consulted with many of the best SketchUp gurus in the world! I've hung out with Nick Sonder at the SketchUp basecamp conference. I've interviewed Aidan Chopra, SketchUp evangelist and author of "Google SketchUp for Dummies", Eric Schimelpfenig from SketchThis.net, and Alexander Schreyer, author of "Architectural Design with SketchUp". I've also consulted with Mike Brightman, author of "The SketchUp Workflow for Architecture", Daniel Tal, author of "Rendering In SketchUp", and many other great SketchUp experts.

Construction Mamt Services A comprehensive quide to getting the best results while building or renovating a home operates on the belief that homeowners can't know what goes into a plan unless someone tells them, which is based on the premise ... if homeowners knew even 10% of what the professionals know, they could avoid 90% of the problems. Original.

# **WHAT YOUR CONTRACTOR CAN'T TELL YOU**

# **THE ESSENTIAL GUIDE TO BUILDING AND RENOVATING**

### **THE SKETCHUP WORKFLOW FOR ARCHITECTURE**

# **MODELING BUILDINGS, VISUALIZING DESIGN, AND CREATING CONSTRUCTION DOCUMENTS WITH SKETCHUP PRO AND LAYOUT**

John Wiley & Sons A guide for leveraging SketchUp for any project size, type, or style. New construction or renovation. The revised and updated second edition of The SketchUp Workflow for Architecture offers guidelines for taking SketchUp to the next level in order to incorporate it into every phase of the architectural design process. The text walks through each step of the SketchUp process from the early stages of schematic design and model organization for both renovation and new construction projects to final documentation and shows how to maximize the LayOut toolset for drafting and presentations. Written by a noted expert in the field, the text is filled with tips and techniques to access the power of SketchUp and its related suite of tools. The book presents a flexible workflow method that helps to make common design tasks easier and gives users the information needed to incorporate varying degrees of SketchUp into their design process. Filled with best practices for organizing projects and drafting schematics, this resource also includes suggestions for working with LayOut, an underused but valuable component of SketchUp Pro. In addition, tutorial videos compliment the text and clearly demonstrate more advanced methods. This important text: Presents intermediate and advanced techniques for architects who want to use SketchUp in all stages of the design process Includes in-depth explanations on using the LayOut tool set that contains example plans, details, sections, presentations, and other information Updates the first edition to reflect the changes to SketchUp 2018 and the core functionalities, menus, tools, inferences, arc tools, reporting, and much more Written by a SketchUp authorized trainer who has an active online platform and extensive connections within the SketchUp community Contains accompanying tutorial videos that demonstrate some of the more advanced SketchUp tips and tricks Written for professional architects, as well as professionals in interior design and landscape architecture, The SketchUp Workflow for Architecture offers a revised and updated resource for using SketchUp in all aspects of the architectural design process.

# **SKETCHUP TO LAYOUT**

Create beautiful 3D models and presentations with SketchUp Pro and LayOut. SketchUp to LayOut, 2nd edition is a complete beginner's quide for learning SketchUp and LayOut. Effortlessly turn your ideas into 3D models using SketchUp, then document them in SketchUp's companion drawing program, LayOut. Even if you've never designed in 3D before, this book will guide you step by step. In addition to

developing a complete understanding of SketchUp and LayOut basics, you'll learn advanced topics that will build upon your new skills: Learn the five steps to creating scenes in SketchUp that will give you full control over the look of your SketchUp models in LayOut.Master the most important modeling concepts, such as model organization, object visibility, tag theory, and level of detail, to become more efficient and enable faster editing of your projects.Discover several advanced techniques to develop custom workflows that work best for you and your preferences. The only book you'll need to master SketchUp & LayOut!

# **THE ESSENTIAL GUIDE TO CONSTRUCTION MANAGEMENT & BUILDING ENGINEERING**

Editorial Club Universitario "This book looks to cover the differences the new professional will encounter as he takes on his new position overseas". The book not only covers the basic technical translations of the items likely to be encountered during your work, but also covers what I would call the "unspoken word" These are cultural differences, such as technical phrases, modern work concepts terminology, standard practices. The book takes the student through all stages of construction and explains in detail the principal phases that the student is expected to understand & know in the new Hi tech and fast changing environment. It will be a good reference book which will enable the student to rapidly adapt to their new environment by helping them understand the basic principles, working practices, descriptions etc which some countries will take for granted. A great aid for the aspiring foreign professional, I only wish it was available when I first came to Spain some 23 years ago! Peter Wilkey FCIOB CIOB Ambassador for Spain & Gibraltar ... Este excelente libro es una guía fundamental para los arquitectos españoles u otros profesionales que quieran conocer o desarrollar su labor en un entorno anglosajón... Luis M. Sendra Mengual, Presidente (CTAV) Colegio Territorial de Arguitectos de Valencia ... La vocación de internacionalización se ha convertido ahora en una exigencia que debemos atender... este libro es un importante primer paso... Rafael Sánchez Grandía, Director ESTIE UPV ... Una herramienta útil y una guía eficaz para el profesional de la construcción... José Ramón Roca Rivera, Presidente del Colegio de Aparejadores, Arquitectos Técnicos e Ingenieros de Edificación de Valencia.

#### **BIM HANDBOOK**

#### **A GUIDE TO BUILDING INFORMATION MODELING FOR OWNERS, DESIGNERS, ENGINEERS, CONTRACTORS, AND FACILITY MANAGERS**

John Wiley & Sons Discover BIM: A better way to build better buildings Building Information Modeling (BIM) offers a novel approach to design, construction, and facility management in which a digital representation of the building product and process is used to facilitate the exchange and interoperability of information in digital format. BIM is beginning to change the way buildings look, the way they function, and the ways in which they are designed and built. The BIM Handbook, Third Edition provides an in-depth understanding of BIM technologies, the business and organizational issues associated with its implementation, and the profound advantages that effective use of BIM can provide to all members of a project team. Updates to this edition include: Information on the ways in which professionals should use BIM to gain maximum value New topics such as collaborative working, national and major construction clients, BIM standards and guides A discussion on how various professional roles have expanded through the widespread use and the new avenues of BIM practices and services A wealth of new case studies that clearly illustrate exactly how BIM is applied in a wide variety of conditions Painting a colorful and thorough picture of the state of the art in building information modeling, the BIM Handbook, Third Edition guides readers to successful implementations, helping them to avoid needless frustration and costs and take full advantage of this paradigm-shifting approach to construct better buildings that consume fewer materials and require less time, labor, and capital resources.

John Wiley & Sons Design almost anything in 3D with SketchUp Whether you've dabbled in drawing in 3D or are interested in learning the basics of design, SketchUp For Dummies makes it fast and easy to learn the ropes of a powerful, user-friendly tool to bring your design ideas to life. From creating a basic 3D model to showing off your work via 3D print or animation, this all-access guide pulls back the curtain on using SketchUp to do anything from redesigning your house to mocking up the next great invention. With an emphasis on usability, SketchUp has found very wide success as a tool even nondesigners can use to make basic drawings. And now, thanks to the insight and expert tips from former SketchUp product director Aidan Chopra and co-author Rebecca Huehls, this easy-to-follow guide makes it more accessible than ever! Create buildings and components Alter the appearance of your model Tour your designs via SketchUp Get quick tips on troubleshooting If you're a designer with sketchy computer modeling skills, SketchUp For Dummies is the trusted reference you'll turn to again and again.

#### **SKETCHUP FOR DUMMIES**

#### **FORTITUDE**

# **THE ESSENTIAL GUIDE TO BUILDING AND SUSTAINING MENTAL TOUGHNESS**

"Mental toughness is the natural or developed psychological edge that results from a collection of skills, attributes, values, emotions, and behaviors that allow people to overcome any obstacle, adversity,

*4*

or pressure as well as deal with the general day-to-day demands (lifestyle, training, competition) placed upon them and still remain consistent, focused, confident, and motivated to achieve their goals."Fortitude is a guide for high performing athletes and business professionals on understanding mental toughness, how to build and sustain it over time. Kate Allgood built her business helping individuals like you learn what it takes to perform under pressure. In this book you'll discover: - What you need to know to build real and long lasting confidence- How to improve the ability to focus and refocus - The power of mindfulness- How to build motivation in yourself and others - And much, much, more! "Kate is a force in the sports business and with her new book she brings the best insight directly to your field of play." Jeremy M. Evans, Founder of and Managing Attorney at California Sports Lawyer(R) "If you want to step up your game, your business or just kill it in life, Fortitude is an easy to read guide to do it."- Majo Orellana - Pro Athlete, Coach and Entrepreneur

# **SHELTERS, SHACKS AND SHANTIES**

Library of Alexandria EIf my present reader happens to be a Boy Scout or a scout-master who wants the scouts to build a tower for exhibition purposes, he can do so by following the directions here given, but if there is real necessity for haste in the erection of this tower, of course we cannot build one as tall as we might where we have more time. With a small tower all the joints may be quickly lashed together with strong, heavy twine, rope, or even wire; and in the wilderness it will probably be necessary to bind the joints with pliable roots, or cordage made of bark or withes; but as this is not a book on woodcraft we will suppose that the reader has secured the proper material for fastening the joints of the frame of this signal-tower and he must now shoulder his axe and go to the woods in order to secure the necessary timber. First let him cut eight straight polesÑthat is, as straight as he can find them. These poles should be about four and one half inches in diameter at their base and sixteen and one half feet long. After all the branches are trimmed off the poles, cut four more sticks each nine feet long and two and a half or three inches in diameter at the base; when these are trimmed into shape one will need twenty six or seven more stout sticks each four and one half feet long for braces and for flooring for the platform.

John Wiley & Sons The site designer's guide to SketchUp's powerful modeling capabilities SketchUp for Site Design is the definitive guide to SketchUp for landscape architects and other site design professionals. Step-by-step tutorials walk you through basic to advanced processes, with expert guidance toward best practices, customization, organization, and presentation. This new second edition has been revised to align with the latest software updates, with detailed instruction on using the newest terrain modeling tools and the newly available extensions and plug-ins. All graphics have been updated to reflect the current SketchUp interface and menus, and the third part of the book includes all-new content featuring the use of new grade and terrain extensions. Developed around the needs of intermediate professional users and their workflows, this book provides practical all-around coaching on using SketchUp specifically for modeling site plans. SketchUp was designed for usability, with the needs of the architect, industrial designer, and engineers at center stage. This book shows you how the software's powerful terrain and grade functions make it an ideal tool for site designers, and how to seamlessly integrate it into your workflow for more efficient design and comprehensive planning. Master the SketchUp basics, navigation, components, and scripts Turn 2D sketches into 3D models with volume, color, and material Create detailed site plans, custom furnishings, gradings, and architecture Learn sandbox tools, organization strategies, and model presentation tips SketchUp has undergone major changes since the publication of this guide's first edition, with its sale to Trimble Navigation bringing about a number of revisions and the availability of more immediately useful features. SketchUp for Site Design shows you how to harness the power of this newly expanded feature set to smooth and optimize the site design workflow.

# **SKETCHUP FOR SITE DESIGN**

# **A GUIDE TO MODELING SITE PLANS, TERRAIN, AND ARCHITECTURE**

# **CONSTRUCTION CHECKLISTS**

# **A GUIDE TO FREQUENTLY ENCOUNTERED CONSTRUCTION ISSUES**

American Bar Association

# **THE ESSENTIAL GUIDE TO BUSINESS SYSTEMS**

Lulu.com

# **CONSTRUCTION DOCUMENTS & SERVICES**

Dearborn Trade Pub

### **MAKE YOUR OWN UKULELE**

#### **THE ESSENTIAL GUIDE TO BUILDING, TUNING, AND LEARNING TO PLAY THE UKE**

Fox Chapel Publishing Company Incorporated On the cusp of the Uke resurgence, this is teh first book to present the simple step-by-step process or building a ukulele. The ukulele's appeal among the young and enormous craft-nation of MAKErs makes this project a 'must-do.'

#### **THE ESSENTIAL GUIDE TO HOBBY FARMING**

#### **THE HOW-TO MANUAL FOR CREATING A HOBBY FARM**

i5 Publishing Six containers of heirloom tomatoes, miniature squashes, and herbs on your back patio or six acres of beets, cabbages, and strawberries? Five chickens and a honey bee hive or a small farm with three dozen sheep and a couple of quarter horses? Regardless of the size of your "field of dreams," Essential Guide to Hobby Farming is your best first step to making that hobby-farm aspiration a pleasurable and profitable reality. A hobby farmer for the past thirty years, Carol Ekarius shares the joys, challenges, and rewards of living the rural life. Hobby farming is as much a state of mind as it is an address in the country, and this instructive, beautifully photographed manual addresses every topic beginning hobby farmers need to know, from purchasing the right land and equipment to choosing and maintaining crops and livestock to marketing and selling your hobby farm's yield. TOPICS DISCUSSED INSIDE: -Assessing finances and resources—land, water, tools of the trade (trucks, tractors, various implements) -Choosing the best crops for your land, climate, hardiness, and profitability -Selecting and caring for the livestock—chickens, goats, cows, sheep, etc.—that best fits your hobby farm -Protecting crops and livestock against predators, pests, and disease -Business and marketing options for selling your "local food" directly to restaurants and farmers' markets and through CSA programs -Preserving the harvest, through canning, drying, and freezing, plus over two dozen original recipes for your homegrown produce NEW FOR THE SECOND EDITION: Expanded section on chickens, including urban and suburban accommodations; honey bee keeping; adding a barn or annex building to the farm; trends in planting, including miniature vegetables, heirloom varieties, and "hot" new vegetables and hybrids; adding flower beds to the property; getting involved with a CSA

Apress For any professional designer or developer working in the world of web technologies or multimedia, Flash is the must-have application, and knowing how to use it effectively is vital. Add in ActionScript 3.0, and Flash becomes an even more powerful tool for the development of high-performance web applications. The Essential Guide to Flash CS4 with ActionScript introduces and explores the possibilities available to you by using Flash CS4. You will learn the basics of Flash's working environment and, using a step-by-step approach, work through the features of Flash and ActionScript needed to guickly achieve results. From navigating the interface to using graphic tools to write scripts and troubleshoot, you'll master deploying highly interactive applications with rich audio, video, and animation. Written for the beginning-to-intermediate Flash user, this book uses complete examples that highlight best practices that you can apply to your daily work as a developer or designer in today's rich media world.

John Wiley & Sons For practitioners and students in architecture, landscape architecture, planning, and civil engineering, A Guide to Site Planning and Landscape Construction offers an indispensable and authoritative reference.

# **THE ESSENTIAL GUIDE TO FLASH CS4 WITH ACTIONSCRIPT**

### **THE ESSENTIAL GUIDE TO THE ICE SPECIFICATION FOR PILING AND EMBEDDED RETAINING WALLS**

Thomas Telford First published in 1996, this updated guide provides practical advice on the use of ICE (Institute of Civil Engineers) specifications and includes a detailed commentary on each section with references to specific clauses. (Technology & Industrial Arts)

### **A GUIDE TO SITE PLANNING AND LANDSCAPE CONSTRUCTION**

#### **A GUIDE TO FORENSIC ACCOUNTING INVESTIGATION**

John Wiley & Sons Recent catastrophic business failures have caused some to rethinkthe value of the audit, with many demanding that auditors take moreresponsibility for fraud detection. This book provides forensicaccounting specialists?experts in uncovering fraud?with newcoverage on the latest PCAOB Auditing Standards, the ForeignCorrupt Practices Act, options fraud, as well as fraud in China andits implications. Auditors are equipped with the necessarypractical aids, case examples, and skills for identifyingsituations that call for extended fraud detection procedures.

*6*

Project Management Institute PMBOK&® Guide is the go-to resource for project management. The project management profession has significantly evolved due to emerging technology, new approaches and rapid market changes. Reflecting this evolution, The Standard for Project Management enumerates 12 principles of project management and the PMBOK&® Guide &- Seventh Edition is structured around eight project performance domains. This edition is designed to address practitioners' current and future needs and to help them be more proactive, innovative and nimble in enabling desired project outcomes.This edition of the PMBOK&® Guide:•Reflects the full range of development approaches (predictive, adaptive, hybrid, etc.);•Provides an entire section devoted to tailoring the development approach and processes;•Includes an expanded list of models, methods, and artifacts;•Focuses on not just delivering project outputs but also enabling outcomes; and• Integrates with PMIstandards+<sup>™</sup> for information and standards application content based on project type, development approach, and industry sector.

# **A GUIDE TO THE PROJECT MANAGEMENT BODY OF KNOWLEDGE (PMBOK® GUIDE) – SEVENTH EDITION AND THE STANDARD FOR PROJECT MANAGEMENT (BRAZILIAN PORTUGUESE)**

Policy Press Written in an accessible style, this comprehensive yet concise text book gives students essential background and contextual information supported by practical and applied discussion to help even those with no planning law knowledge engage in the subject and understand planning in the real world.

Springer This book provides readers with essential knowledge enabling the successful design of today's new energy efficient HVAC systems. The author introduces important concepts such as Knowledge Categorization, Performance Based Design Standards, and Quantification of Uncertainty in Energy Modeling for Buildings. Pivotal topics that all HVAC and architectural engineers must master in order to navigate the green building renaissance are given focused attention, including the role of renewables, air quality, automatic controls, and thermal comfort. Relevant ASHRAE standards, as well as sustainability scoring systems such as BREEAM, HQE, LEED and CASBEE are explained in depth. Armed with the material contained in this practical reference, students and practitioners alike will become more effective and prepared for engineering success.

# **THE ESSENTIAL GUIDE TO PLANNING LAW**

### **DECISION-MAKING AND PRACTICE IN THE UK**

The Floating Press Architects of Fate, or, Steps to Success and Power, by Orison Swett Marden, is a book of inspiration to character-building, self-culture, to a full and rich manhood and womanhood, by most invigorating examples of noble achievement. It is characterized by the same remarkable qualities as its companion volume "Pushing to the Front."

#### **ENERGY-EFFICIENT HVAC DESIGN**

#### **AN ESSENTIAL GUIDE FOR SUSTAINABLE BUILDING**

Jessica Kingsley Publishers Starting out in practice can be difficult and confusing. This guide for newly qualified occupational therapists provides an authoritative overview of what to expect in your role and work settings, and is full of practical guidance on how to make a good start to a successful practice. With chapters by experienced practitioners in the field, it offers insights into work in paediatrics, mental health, learning disability and the acute hospital setting. Vital information is also included on difficult aspects of practice such as legislation and data protection. It signposts sources for support and resources for furthering techniques in individual areas of work. Most importantly, the book offers tips for managing a busy workload, while building the positive relationships and resilience needed for a successful career in the occupational therapy.

#### **ARCHITECTS OF FATE**

#### **OR, STEPS TO SUCCESS AND POWER**

# **A GUIDE FOR THE CONSTRUCTION OF FARM BUILDINGS FOR PROGRAM PERSONNEL IN CONNECTION WITH FARMERS HOME ADMINISTRATION LOANS**

#### **THE ESSENTIAL GUIDE FOR NEWLY QUALIFIED OCCUPATIONAL THERAPISTS**

#### **TRANSITION TO PRACTICE**

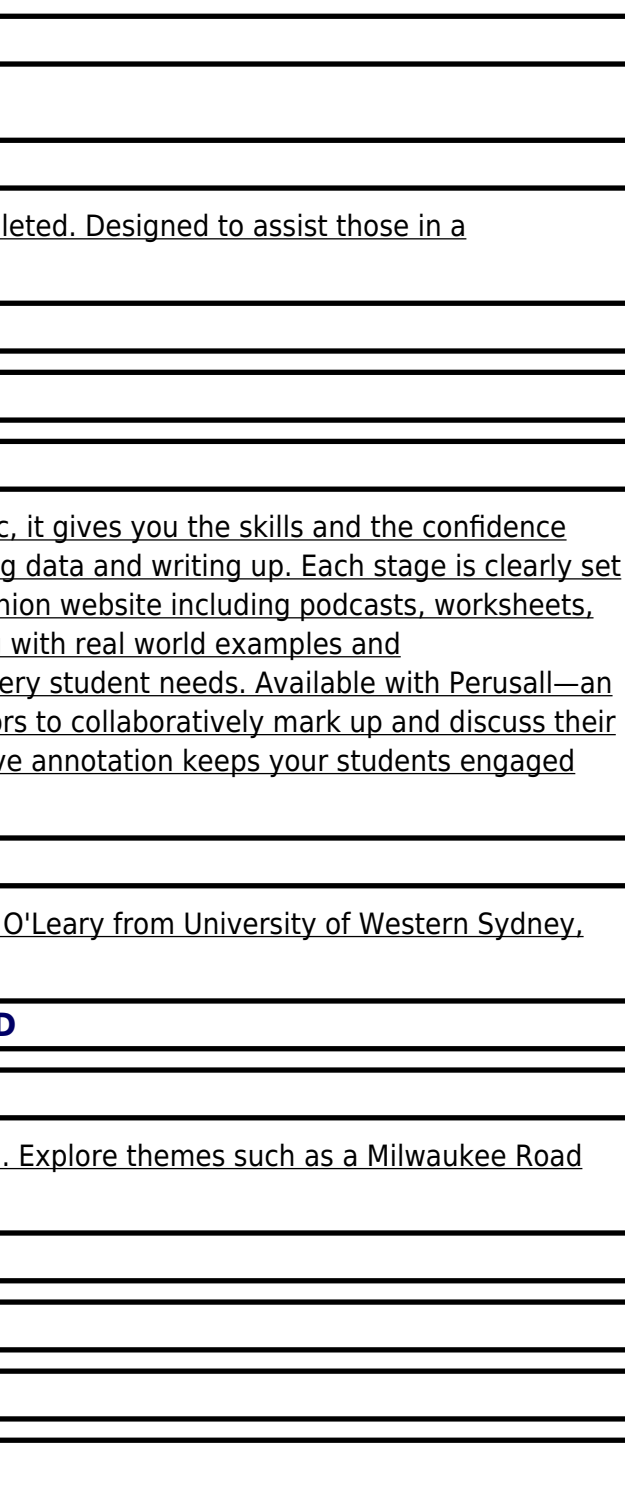

#### **BASIC GUIDE TO THE NATIONAL LABOR RELATIONS ACT**

U.S. Government Printing Office

### **LET THE BUILDER BEWARE? A GUIDE TO APPOINTMENTS AND COLLATERAL WARRANTIES ON CONSTRUCTION PROJECTS**

Chartridge Books Oxford This title sets out the relationships that exist on construction projects, and the implications for all those involved after they are comp construction project, it highlights both the costly and far-reaching consequences of defective design.

# **A GUIDE TO THE CITY OF CHICAGO**

#### **THE TRANS-MISSISSIPPI WEST, 1804-1912: A GUIDE TO RECORDS OF THE DEPARTMENT OF STATE FOR THE TERRITORIAL PERIOD**

#### **THE ESSENTIAL GUIDE TO DOING YOUR RESEARCH PROJECT**

SAGE The Essential Guide to Doing Your Research Project 2e is the ultimate companion to successfully completing your research project. Warm and pragmatic needed to succeed no matter what happens along the way. The book guides you through every step of your research project, from getting started to analysing out, highlighting best practice and providing practical tips and down-to-earth advice for actually doing research. Key features include: Fully developed compar examples of real projects and links to journal articles Chapter summaries Boxed definitions of key terms Full glossary Suggestions for further reading Bursting multidisciplinary case studies, this book addresses the key questions posed by anyone hoping to complete a research project. It is the must-have textbook every studies, this book every studies are with Perusalia and Austra eBook that makes it easier to prepare for class Perusall is an award-winning eBook platform featuring social annotation tools that allow students and instructo SAGE textbook. Backed by research and supported by technological innovations developed at Harvard University, this process of learning through collaborativ and makes teaching easier and more effective. Learn more.

SAGE This guide is designed to encourage lateral, strategic and creative thinking, while providing essential knowledge and skills to students and researchers. NSW.

Featured inside are eight creative track plan ideas for your typical spare room. Each plan is designed to be easy to build, fun to operate, and visually inspiring branch line, a Maine shortline, an Appalachian coal branch, the fictional Tulsa Belt and more!

# **THE ESSENTIAL GUIDE TO DOING RESEARCH**

### **THE TRANS-MISSISSIPPI WEST, 1804-1912: A GUIDE TO RECORDS OF THE DEPARTMENT OF JUSTICE FOR THE TERRITORIAL PERIOD**

#### **8 REALISTIC TRACK PLANS FOR A SPARE ROOM**

**A GUIDE TO DEVELOPING A COMPANY INDUSTRIAL CIVIL DEFENSE MANUAL**

#### **A GUIDE TO THE PRINCIPAL CLASSES OF DOCUMENTS PRESERVED IN THE PUBLIC RECORD OFFICE**

#### **ON PURPOSE**

### **SELLING YOUR COMPANY WITH INTENTION AND PURPOSE**

On Purpose, Selling Your Company With Intention And Purpose! was written as a guide for the small business owner to understand the steps involved in the process of selling a company for maximum value. Most business owners will only sell a company once or twice in a lifetime making them inexperienced at best. Hiring a business broker is one of the last steps you'll take in selling your company. I wrote this book so you can better understand the steps you need to take to begin the process of selling a company and maximize the value for all parties. I pull back the curtain and shed light on important *8*

aspects of selling that most buyers don't understand until it's too late. I arm you with the insight and experience needed to prepare yourself and your company for sale and successfully work through the sales process. After reading this book, you will be able to plan confidently and follow through with a successful sale of your company.

# **NOLO'S ESSENTIAL GUIDE TO BUYING YOUR FIRST HOME**

Nolo There∏s no place like home! Ready to say goodbye to your landlord? With help from Nolo∏s Essential Guide to Buying Your First Home, you[ll not only find the right house for you, you[ll have fun doing it. Learn how to: research the local market and listings choose a house, condo, co-op, or townhouse create a realistic budget qualify for a loan you can truly afford borrow a down payment from friends or family protect yourself with inspections and insurance, and negotiate and close the deal successfully. You Ill find insights from 15 real estate professionals aqents, attorneys, mortgage specialists, a home inspector, and more. It<sup>'</sup>s like having a team of experts by your side! Plus, read real-life stories of over 20 first-time homebuyers. Download the Homebuyer is Toolkit Dozens of customizable forms that will help you find your dream home, crunch the numbers, interview real estate professionals, inspect the house thoroughly, and more more details inside.

# **CONSTRUCTION DOCUMENTS USING SKETCHUP PRO 2020: A SHORT PROJECT-BASED COURSE TO INCREASE YOUR EFFECTIVENESS AT USING SKETCHUP AND GIVE YOU A TRULY PRO**

Sketchup.Expert Presented here is a detailed step-by-step quide to building a house model from scratch and transforming it into finished construction documents. Our book contains tips and tricks about how to go from a sketch to fully finished Plans, Sections, Elevations and Details. Each page is painstakingly designed to make it extremely clear how every step works. This course was formulated from years of experience not only using SketchUp in practise but teaching professionals and students from many different backgrounds. Written by an experienced architect who has used SketchUp to design and project-many types of jobs from a house extension to commercial office buildings, it has been shaped by extensive practise of design and building. Some of the best professional workflows you'll find anywhere are contained within the course material. Learning the tools is fundamentally important, but more than that we need to understand how tools and settings work together in the most effective way. Structured around a building project which was designed and project managed by the author, the course details all the steps required to construct walls, windows, doors, roof in a professional manner using correct naming procedures. Elements are organised according to best practise. Groups and Components must be correctly located to be truly effective, and a proper method for structuring elements is clearly outlined in a unique, comprehensive graphic. Each concept is clearly documented including Groups, Section Cuts, Styles, Scenes (or Views), Perspectives vs Orthogonal Views.Tools are each used in a challenging context so that the reader gets an in-depth understanding of how each works in practise. Pages are set out using ultra-clear graphics which link each step with a visual reference. Our model is built up in a way that follows the real-life construction process: Walls are laid out at the same time that floor slabs are formed; Windows are put in place inside the wall structure; Internal Walls are constructed and doors are inserted; Finally the roof is created complete with rooflights. The procedure for creating and locating Component Libraries is demonstrated.The model then undergoes a process of Section Cut placement. Scenes (Views) are set up using the Section Cuts; These constitute our Plans, Sections and Elevations. Textures are added to elements. Materials selection and creation is explained in detail. Following on from this is the creation of a construction detail based on the main model. Using a bespoke SketchUp model environment, the formation of a comprehensive 3D detail is illustrated complete with Scenes.Once the model and its views have been prepared, it is then ready to be placed into LayOut, SketchUp Pro's graphics interface. Each Scene is inserted into LayOut, sized and scaled. Notes and graphics are applied using text, callouts, lines. There is a unique section on creating a scaled 2D drawing in LayOut, using the program's vector graphics in a way that is as clear as any 2D CAD program. The Scrapbook Menu is a means of swiftly importing graphics that are both pre-loaded but can also be quickly added to. Procedures for creating our own graphics library is explained. Recommended sizes for text, line weights and dimensions are illustrated. Each menu in LayOut is explained in detail. There are five "Killer Keystrokes" included in the book. These are shortcuts that have a massive impact on modelling time and convenience. Creation of shortcut keys is also explained.In the introduction section there are explanations of SketchUp's BIM capabilities. Further details are linked on SketchUp.Expert website, and links to BIM use-cases are provided. There is also a critique of 2D CAD and why SketchUp Pro is better to use for traditional CAD work.SketchUp has become the new "defacto norm" for architecture and design professionals. There is simply no better way to illustrate design while translating into documentation.

Pearson UK In one engaging, outcome-oriented book, The FT Essential Guide to Writing a Business Plan gives you: The essential knowledge you need to write a winning business plan - quickly and without fuss Guidance on how to focus throughout on the plan's purpose - to win backing Samples of what a good plan looks like, so you can benchmark your own as you write it Checklists, tips, examples and milestones to ensure you're on target Prompts to reflect on, evaluate and learn from your experience With advice that's instantly applicable, whether your business is a start-up or a more established company looking to grow, this is the one guide you need to create a credible and persuasive plan.

# **THE FT ESSENTIAL GUIDE TO WRITING A BUSINESS PLAN**

# **HOW TO WIN BACKING TO START UP OR GROW YOUR BUSINESS**